# オープンソースのミドルウェア OpenSC

#### ROBOC 伊藤大輔

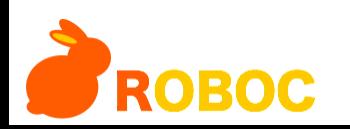

### OpenSC History

- 2001-11 OpenSC 0.2 – by Yrjölä and Timo Teräs.
- 2004-12? Belpic

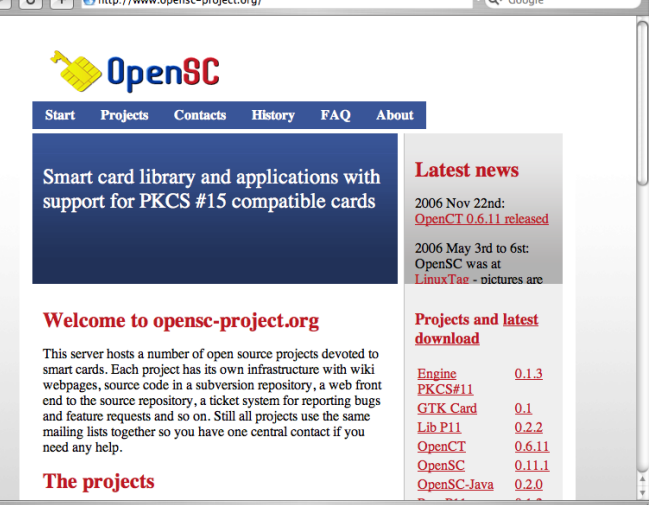

- Belgium has choosen OpenSC as software basis for their national ID card and the source code changes to OpenSC have been published under LGPL license. Their modified version is published under the name "Belpic", and both complete source code and binaries are available for download. Thanks to Belgium.
- 2006-3 LinuxTag

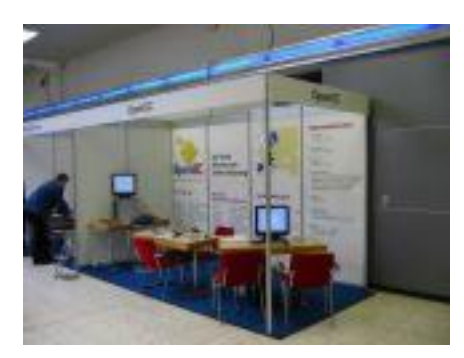

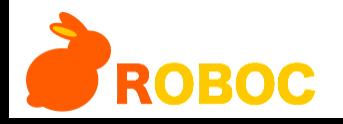

#### LinuxTAG 2006

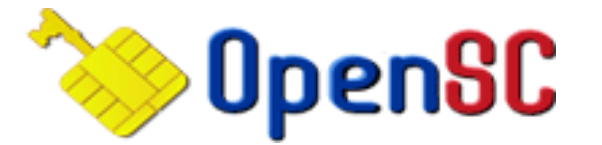

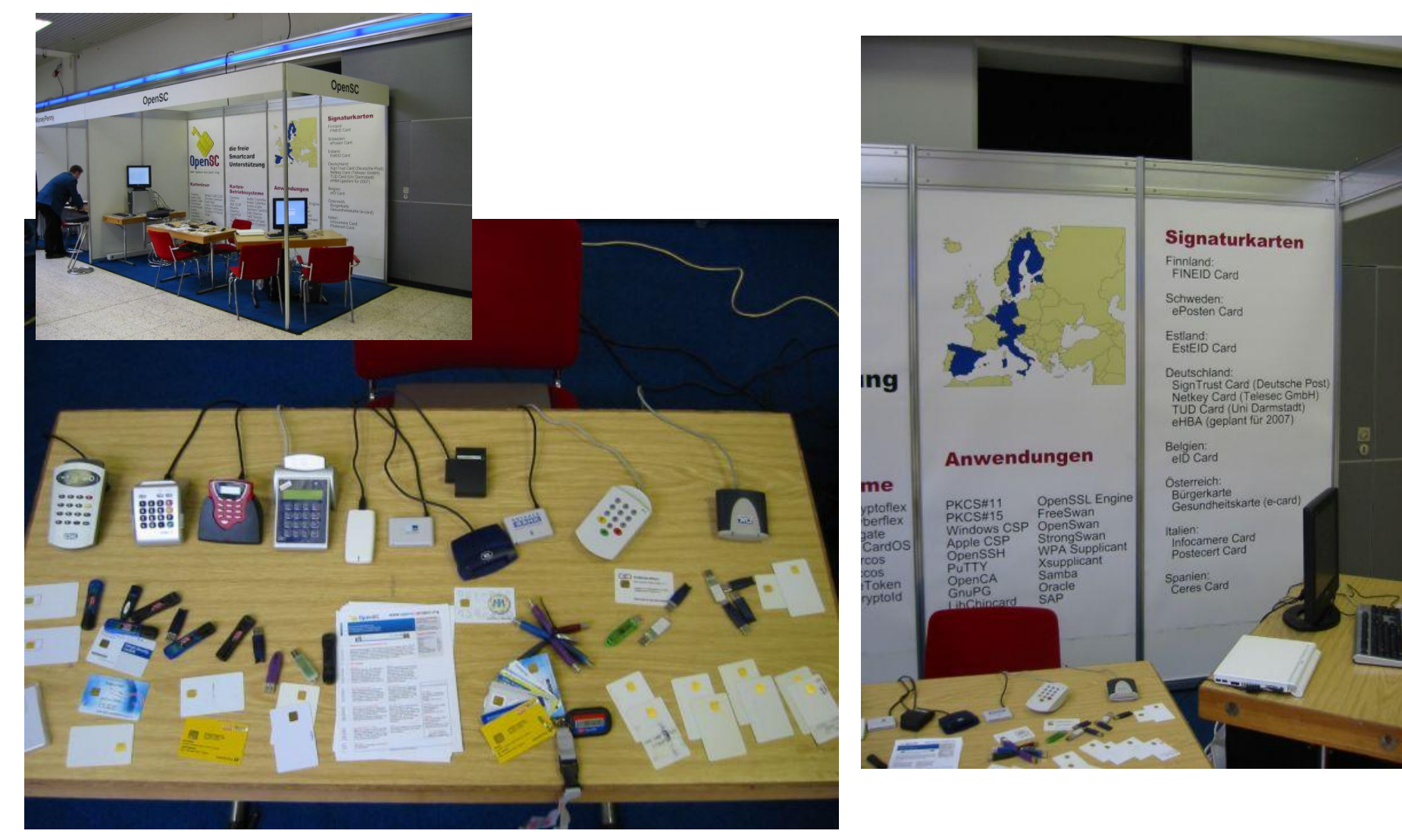

**ROBOC** 

http://www.opensc-project.org/history.html#LinuxTag2006 Copyright © 2007 ROBOC Co., Ltd. All rights reserved.

### サブプロジェクト

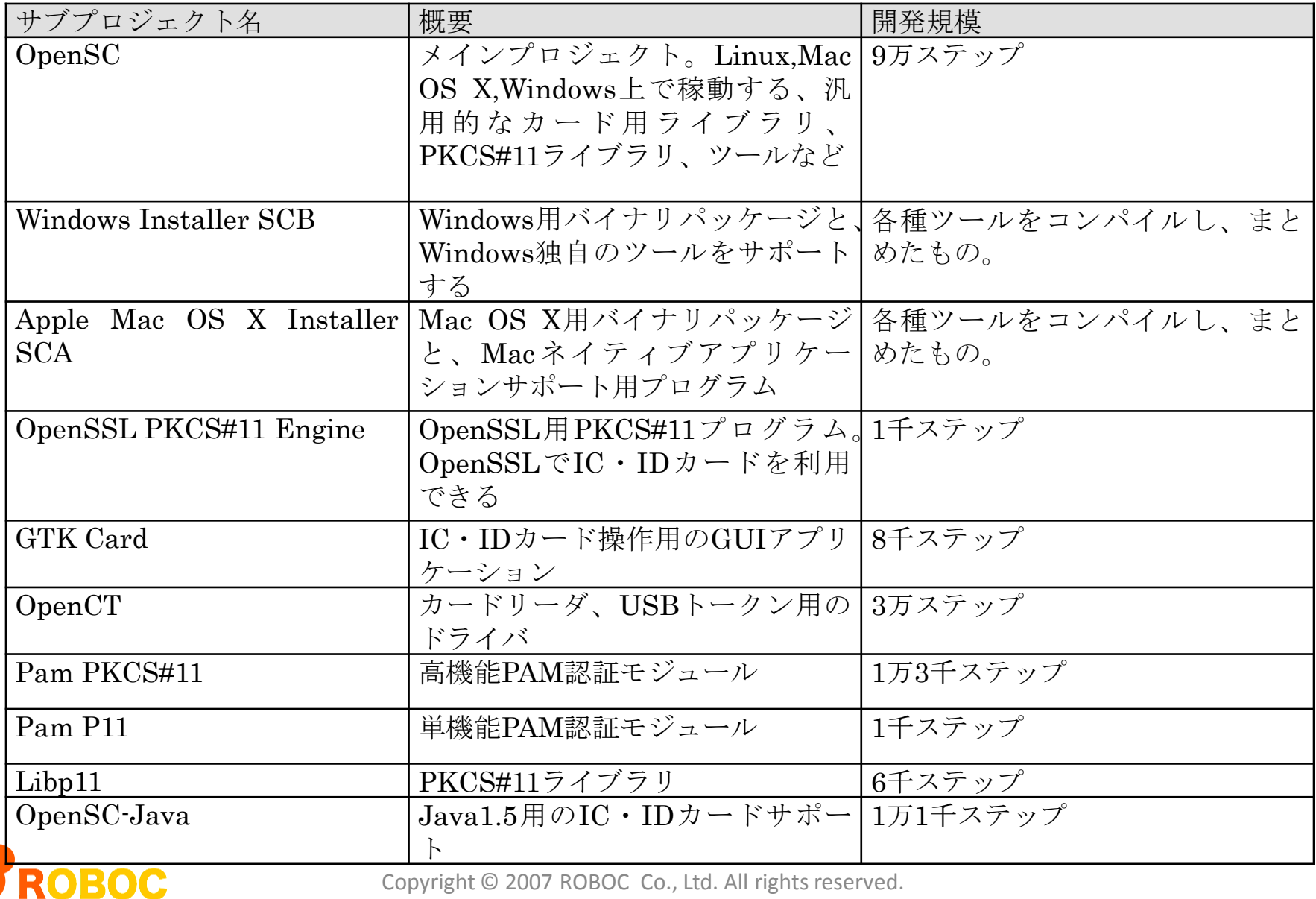

# マルチプラットフォーム対応

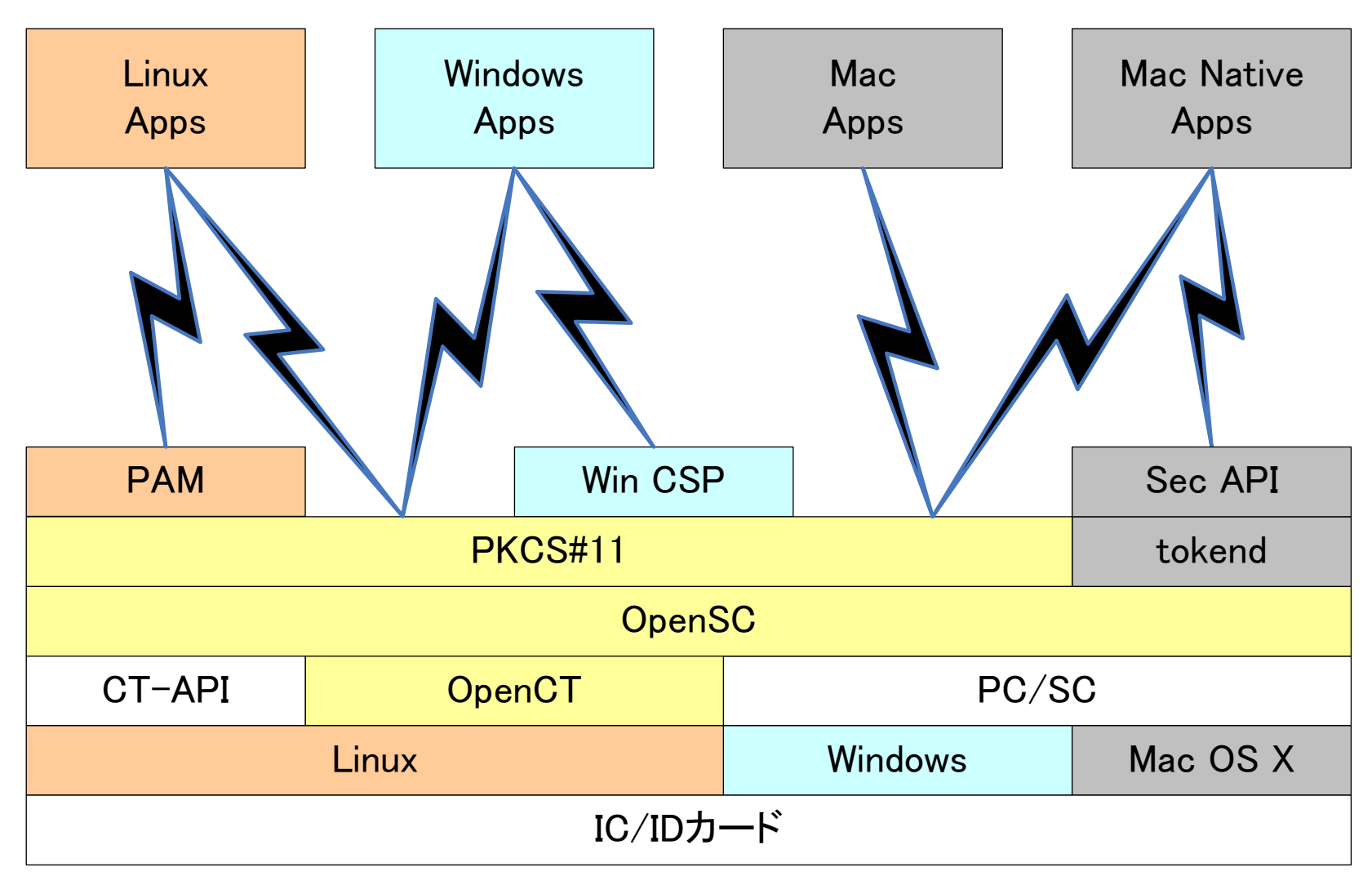

**ROBOC** 

### ミドルウエア

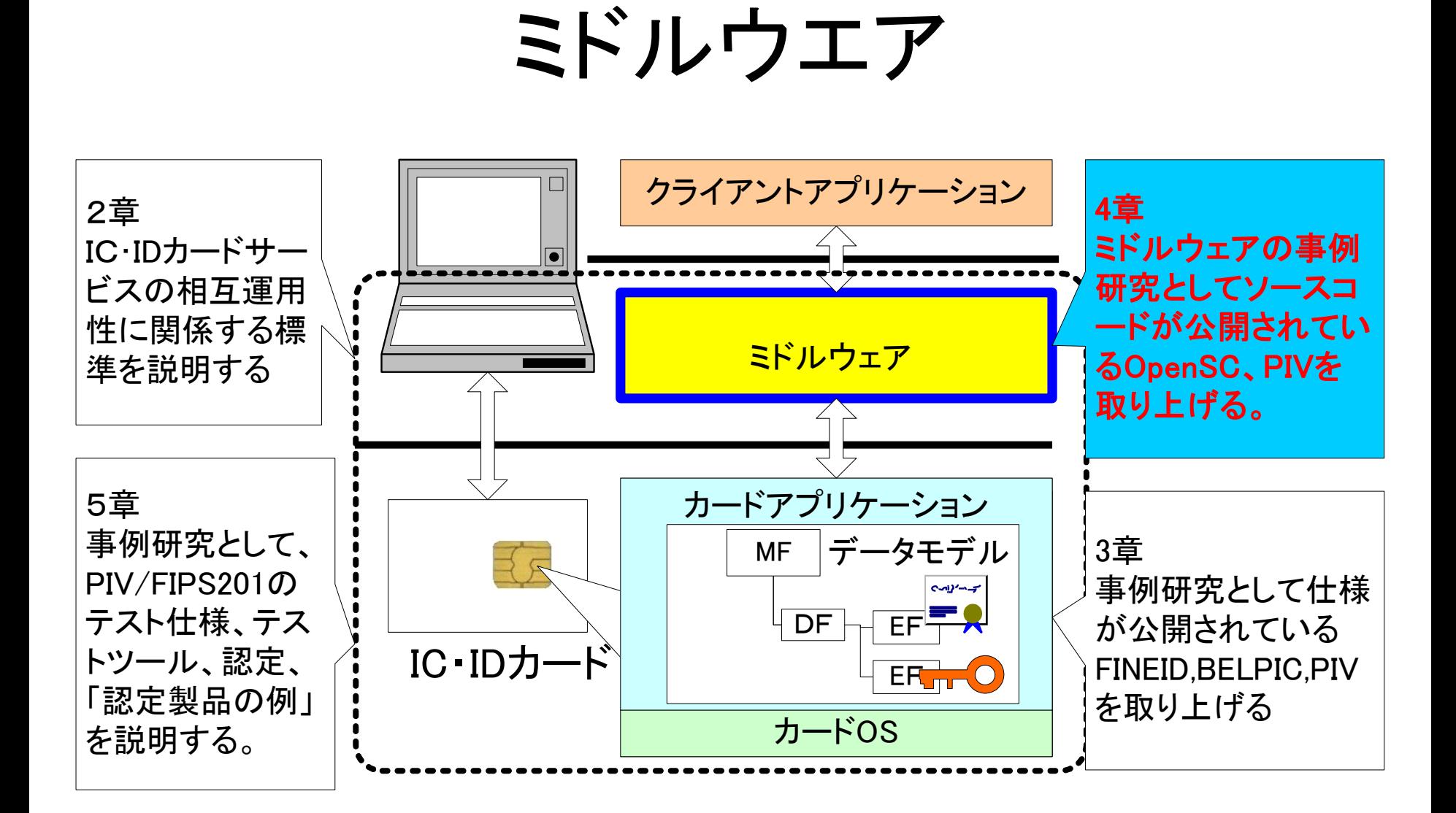

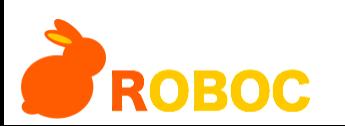

### Middle or NOT

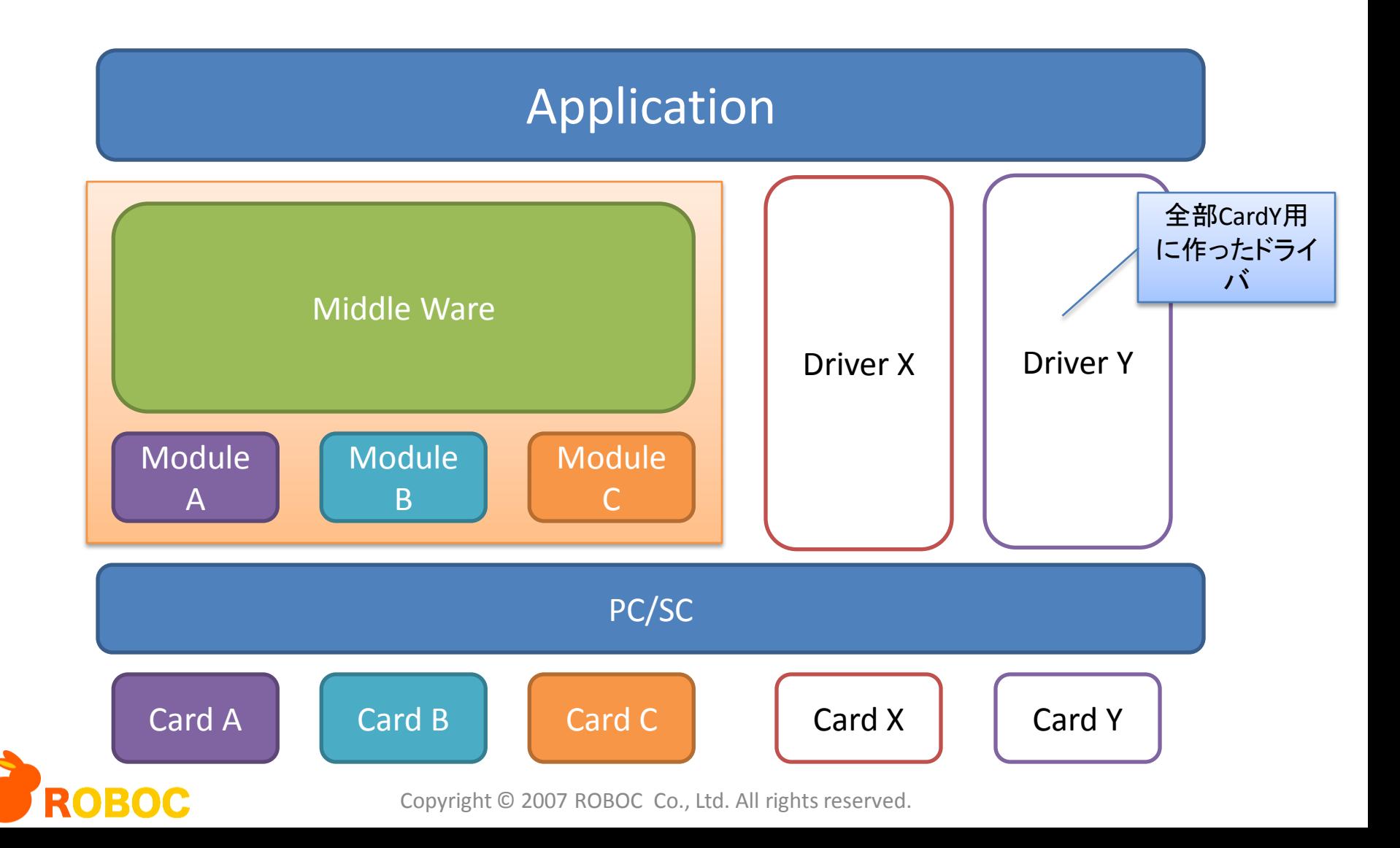

全体のアーキテクチャ クライアントアプリケーション群

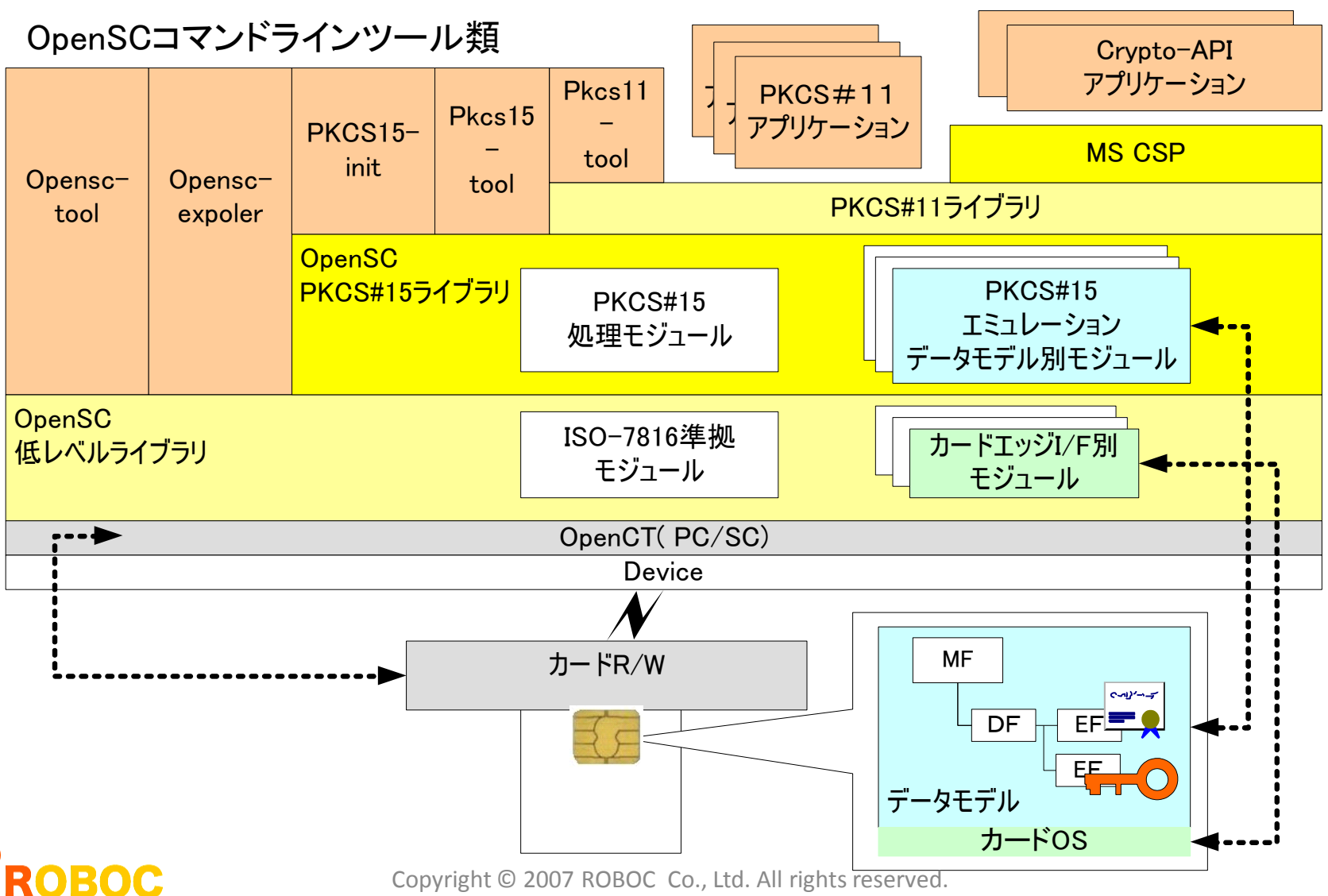

ミドルウエア(OpenSC)

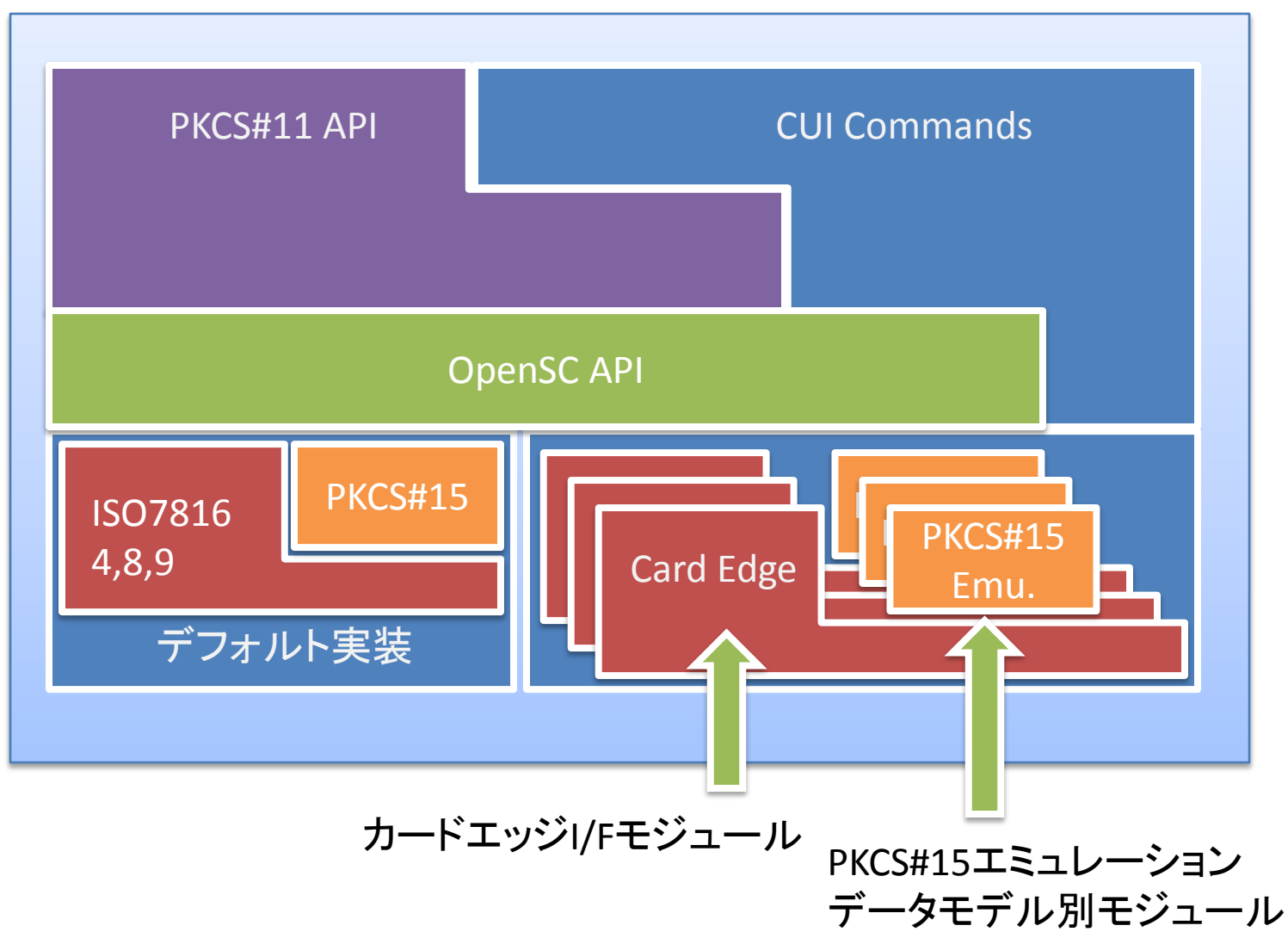

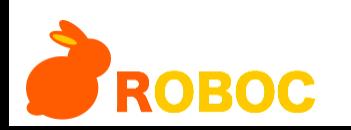

# カード対応モジュール

#### • カードエッジI/Fモジュール

- カードエッジI/Fの違いを吸収する
	- カードのOSの違い
- card-xxx.c
- デフォルト実装はiso7816.cに書かれている
- PKCS#15エミュレーションモジュール
	- クレデンシャルフォーマットの違いを吸収する • カードに格納されるデータの違い
	- pkcs15-xxx.c
	- デフォルト実装はpkcs15.cに書かれている

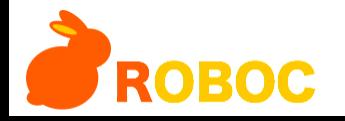

### OpenSCがサポートするカードOS

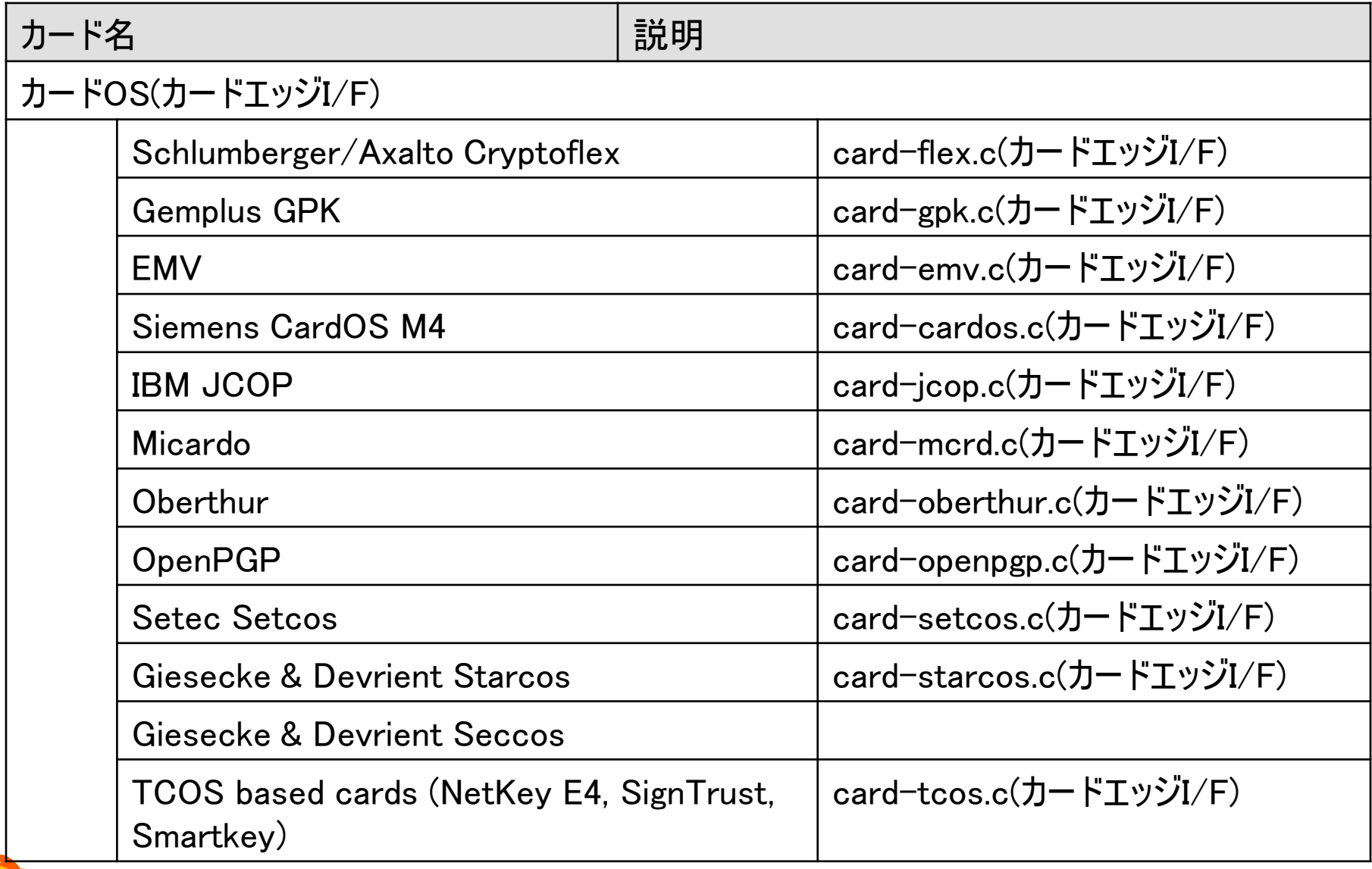

#### **ROBOC**

### OpenSCがサポートするUSBトークン

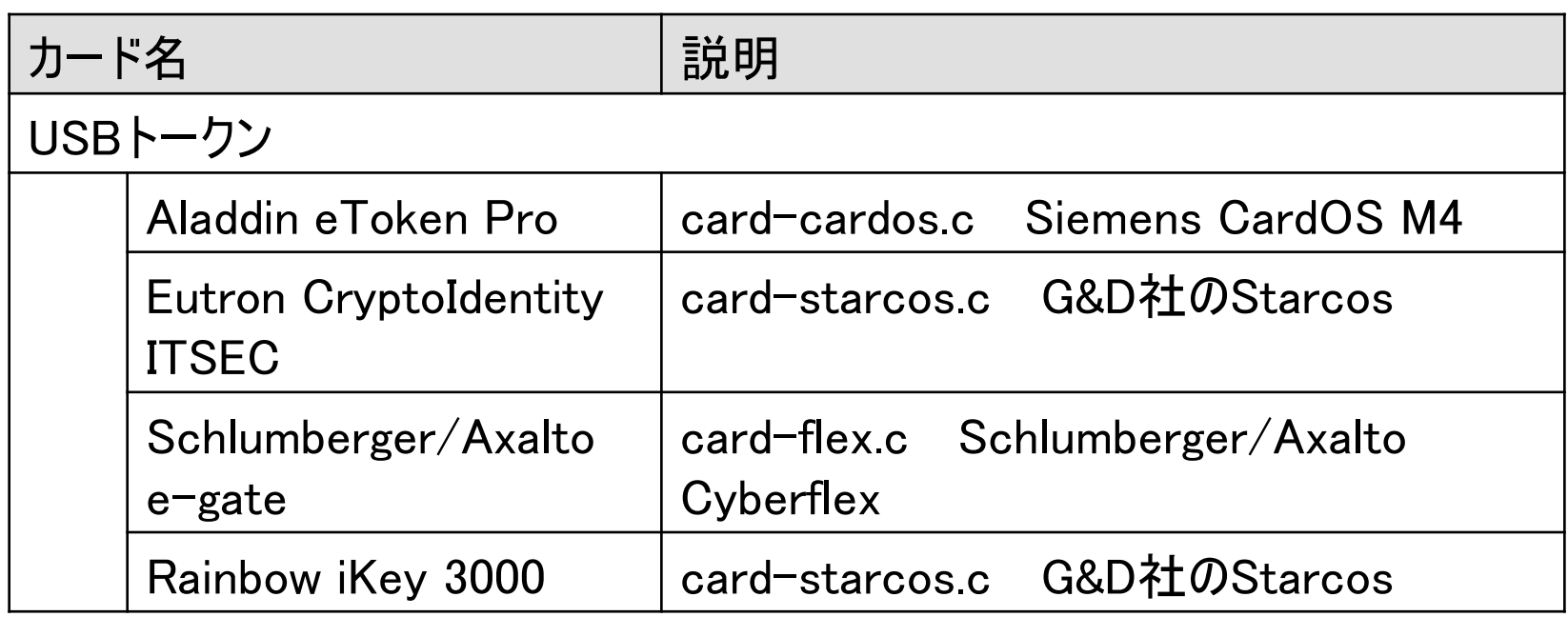

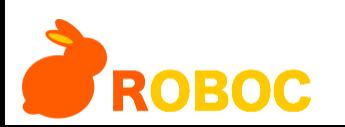

### OpenSCがサポートするIDカード

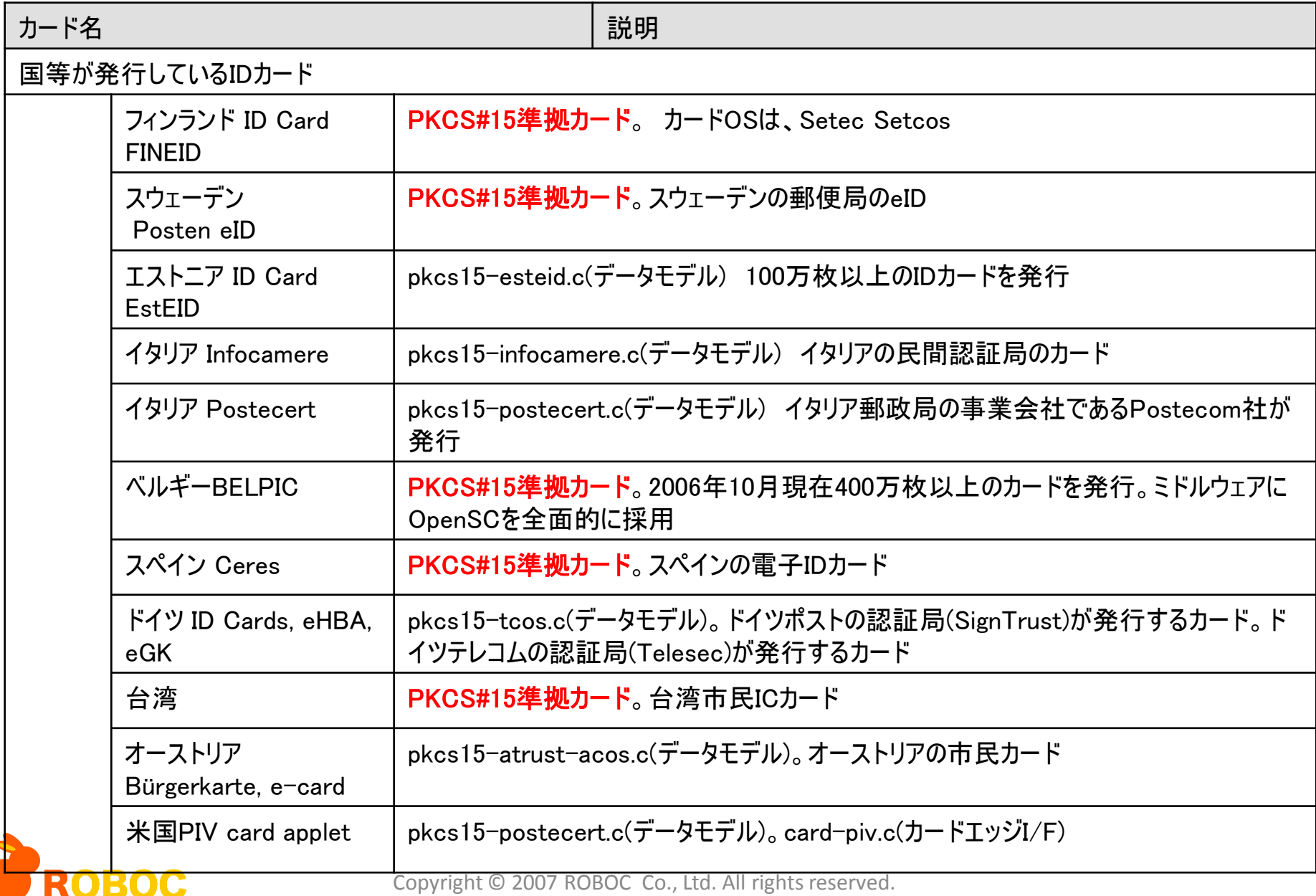

レイヤ

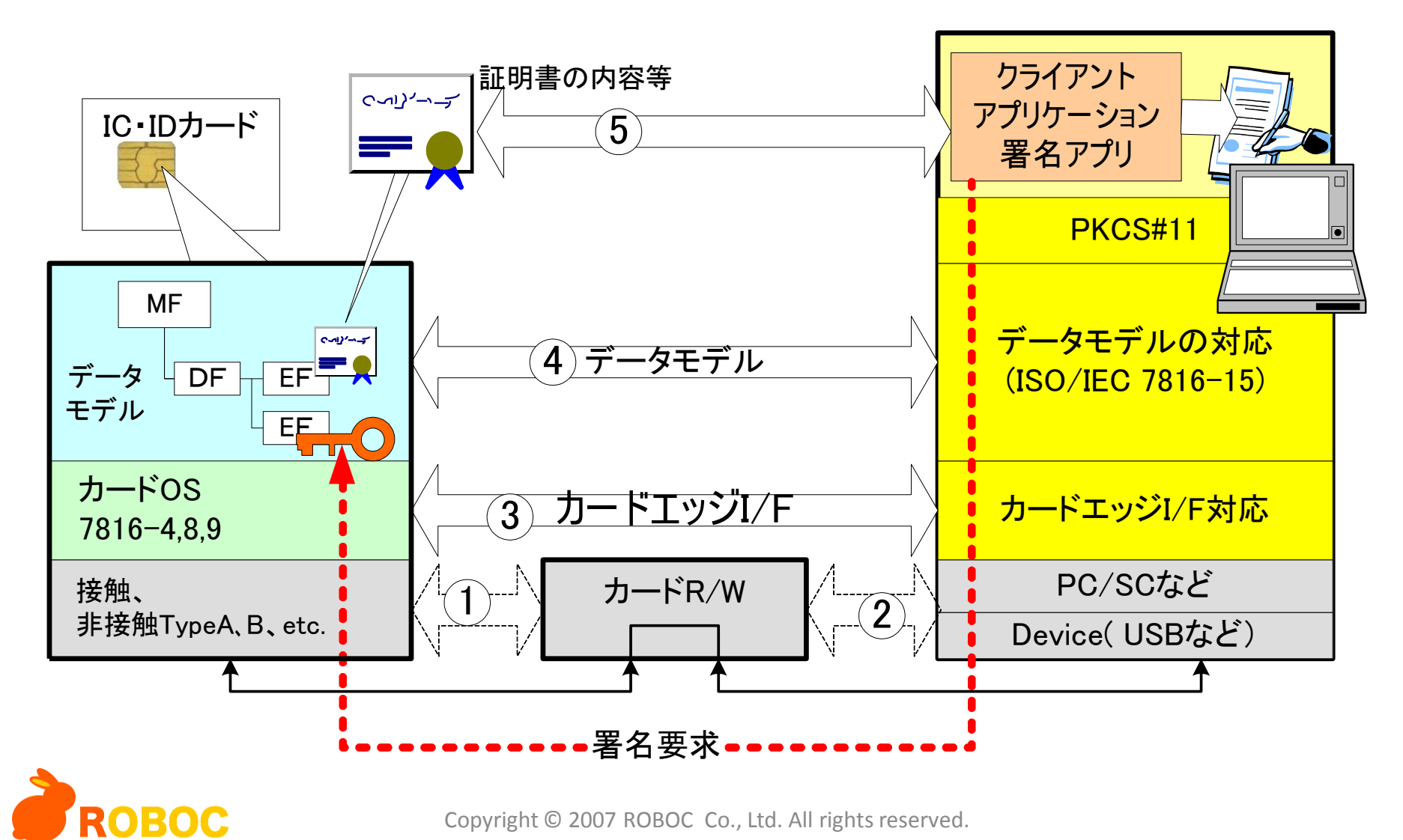

カードエッジインタフェース(1) ISO/IEC7816-4

コマンドフォーマット

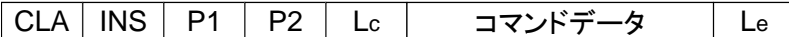

応答フォーマット

応答データ  $\sim$  SW1 SW2

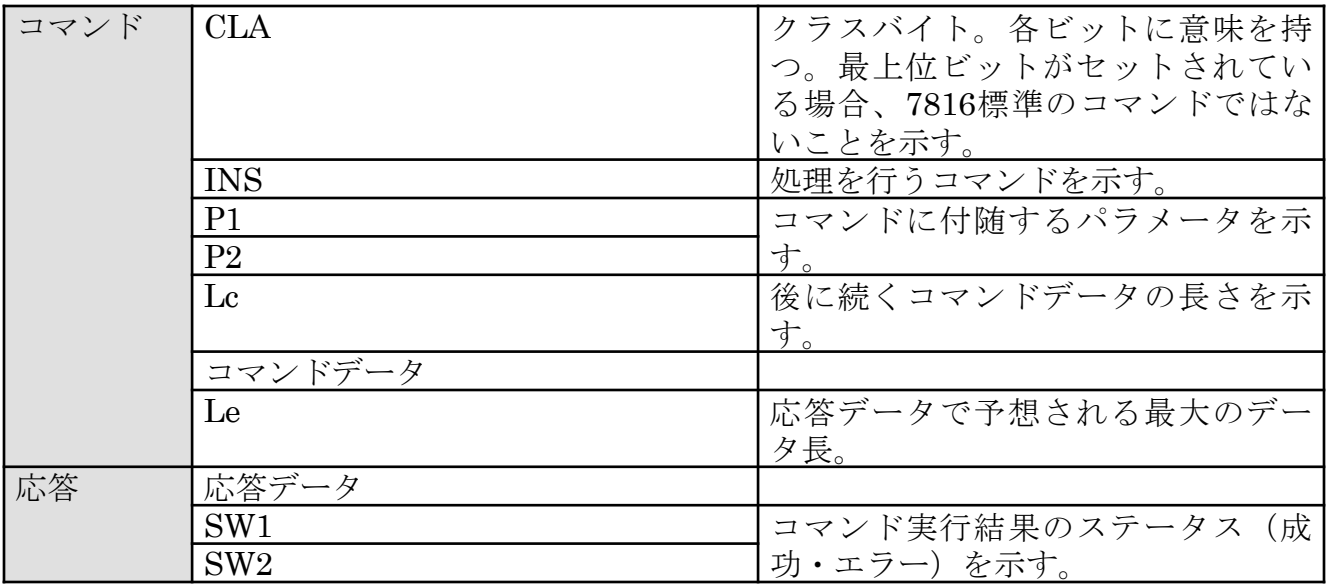

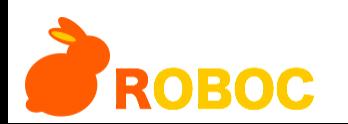

カードエッジインタフェース(2) ISO/IEC7816-4,8

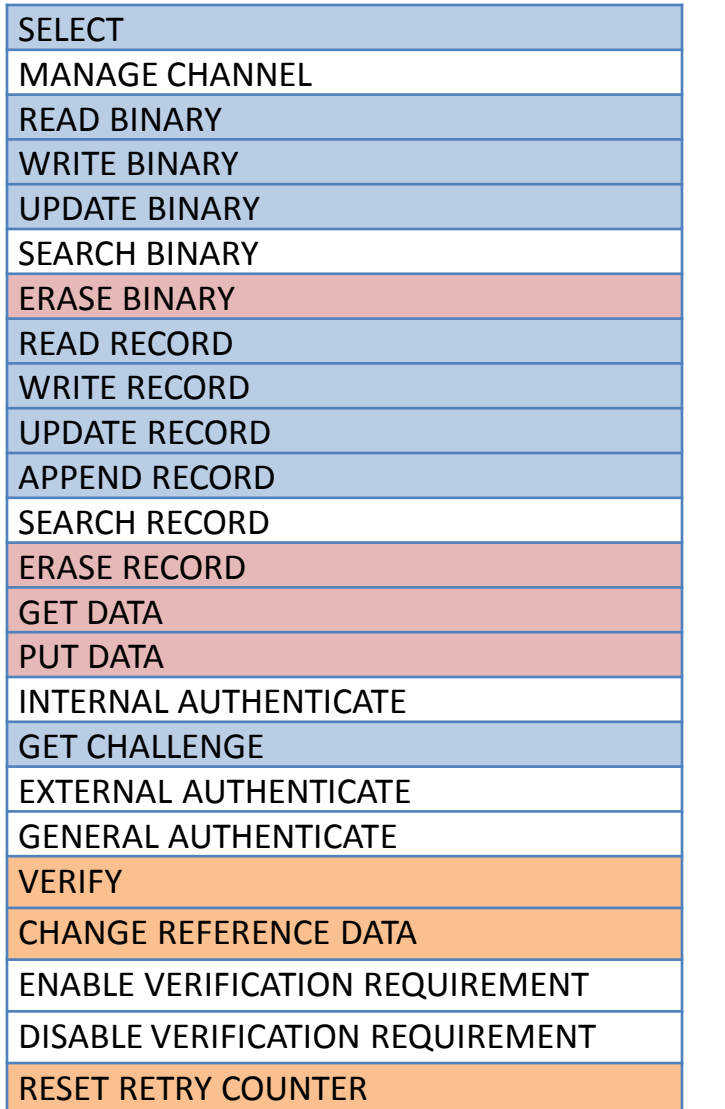

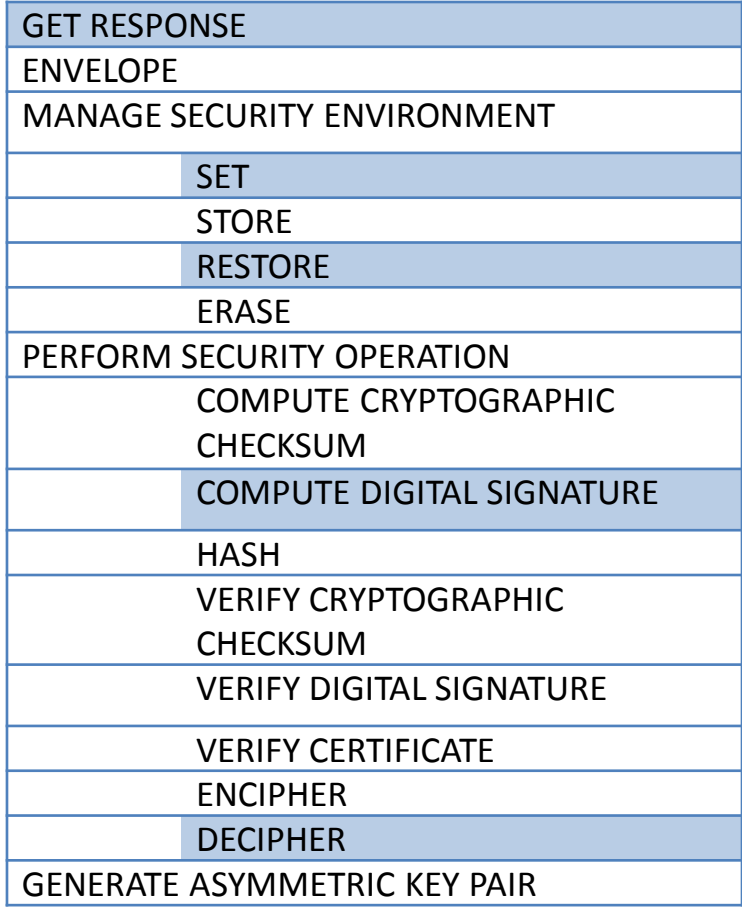

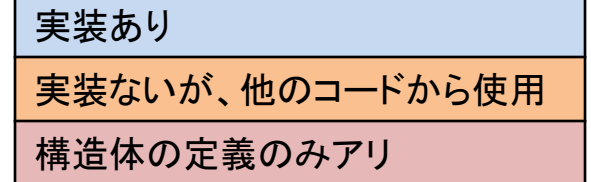

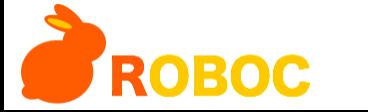

### カードエッジI/Fモジュール

static struct sc\_card\_operations iso\_ops = { no\_match, NULL,  $/$ \* init  $*/$ NULL, /\* finish \*/ iso7816\_read\_binary, iso7816\_write\_binary, iso7816\_update\_binary, NULL,  $/*$  erase binary  $*/$ iso7816 read record, iso7816\_write\_record, iso7816\_append\_record, iso7816\_update\_record, iso7816\_select\_file, iso7816 get response, iso7816\_get\_challenge, NULL, /\* verify \*/ iso7816\_logout, iso7816\_restore\_security\_env, iso7816\_set\_security\_env, iso7816\_decipher, iso7816\_compute\_signature, NULL,  $/*$  change reference data  $*/$ NULL,  $/*$  reset retry counter  $*/$ iso7816\_create\_file, iso7816 delete file, NULL. /\* list\_files \*/ iso7816\_check\_sw, NULL,  $/*$  card ctl  $*/$ iso7816\_process\_fci, iso7816\_construct\_fci, iso7816\_pin\_cmd, NULL, /\* get\_data \*/ NULL,  $/*$  put data  $*/$ NULL /\* delete\_record \*/ }; static struct sc\_card\_driver \*sc\_get\_driver(void) { if (iso\_ops == NULL) iso\_ops = sc\_get\_iso7816\_driver()->ops; belpic\_ops.match\_card = belpic\_match\_card; belpic\_ops.init = belpic\_init; belpic\_ops.finish = belpic\_finish; belpic\_ops.select\_file = belpic\_select\_file; belpic\_ops.read\_binary = belpic\_read\_binary; belpic\_ops.pin\_cmd = belpic\_pin\_cmd; belpic\_ops.set\_security\_env = belpic\_set\_security\_env; belpic\_ops.logout = belpic\_logout; belpic\_ops.compute\_signature = belpic\_compute\_signature; belpic\_ops.get\_challenge = iso\_ops->get\_challenge; belpic\_ops.get\_response = iso\_ops->get\_response; belpic\_ops.check\_sw = iso\_ops->check\_sw; 空のオペレー ション構造体 標準実装が関 数を導入 カードエッジIF モジュールが 上書き 処理の流れ 最後まで実装されない 関数もある 最終的にこのオペレー ションセットが使用され る

return &belpic\_drv;

ROBOC

# カードエッジI/Fモジュールの選択

- ATR(Answer To Reset)
	- リセットの直後にカードが送ってくるデータ

static struct sc\_atr\_table belpic\_atrs[] = {  $/*$  Applet V1.1  $*/$ "3B:98:13:40:0A:A5:03:01:01:01:AD:13:11" /\* Applet V1.0 with new EMV-compatible ATR \*/ "3B:98:94:40:0A:A5:03:01:01:01:AD:13:10" /\* Applet beta  $5 + V1.0$  \*/ "3B:98:94:40:FF:A5:03:01:01:01:AD:13:10 "

• これを見て、使用するモジュールを選択する

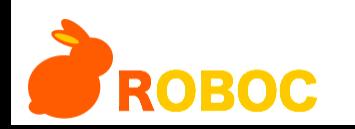

# カード中のデータを読み出す

- 例
	- iso7816\_select\_file("3F005015"…);
		- ファイルを選択して…
	- $-$  iso7816 read binary(...);
		- 読みだす

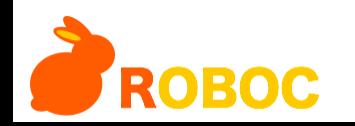

# データモデル別モジュール

- OpenSCが必要とするデータをカードから読みだす
- デフォルト実装
	- カードに格納されているデータがPKCS#15準拠であるこ とが前提
	- PKCS#15準拠カードから、OpenSCが必要とするデータ を集めるコード
- IDカード個別実装:PKCS#15エミュレーション カードモジュール
	- PKCS#15非準拠カードから、OpenSCが必要とするデー タを集めるコード
	- PKCS#15準拠カードでは不要

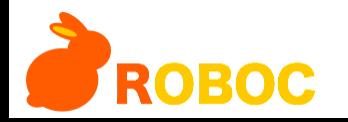

#### PKCS#15

- カードに、どんなデータが入っているのか?と いう設計図自身が、カードに入っている
- 設計図は決められた場所に保存されている
- データは、「これはどんなデータだ」という属性 とともに、保存される
	- 例:読み出し禁止フラグ
		- 「ONだと読み出せない」ではなく、「読み出せないもの はONになっている」
		- 指示ではなく、表明

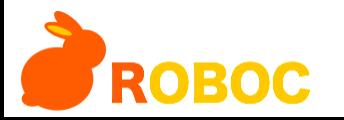

#### PKCS#15

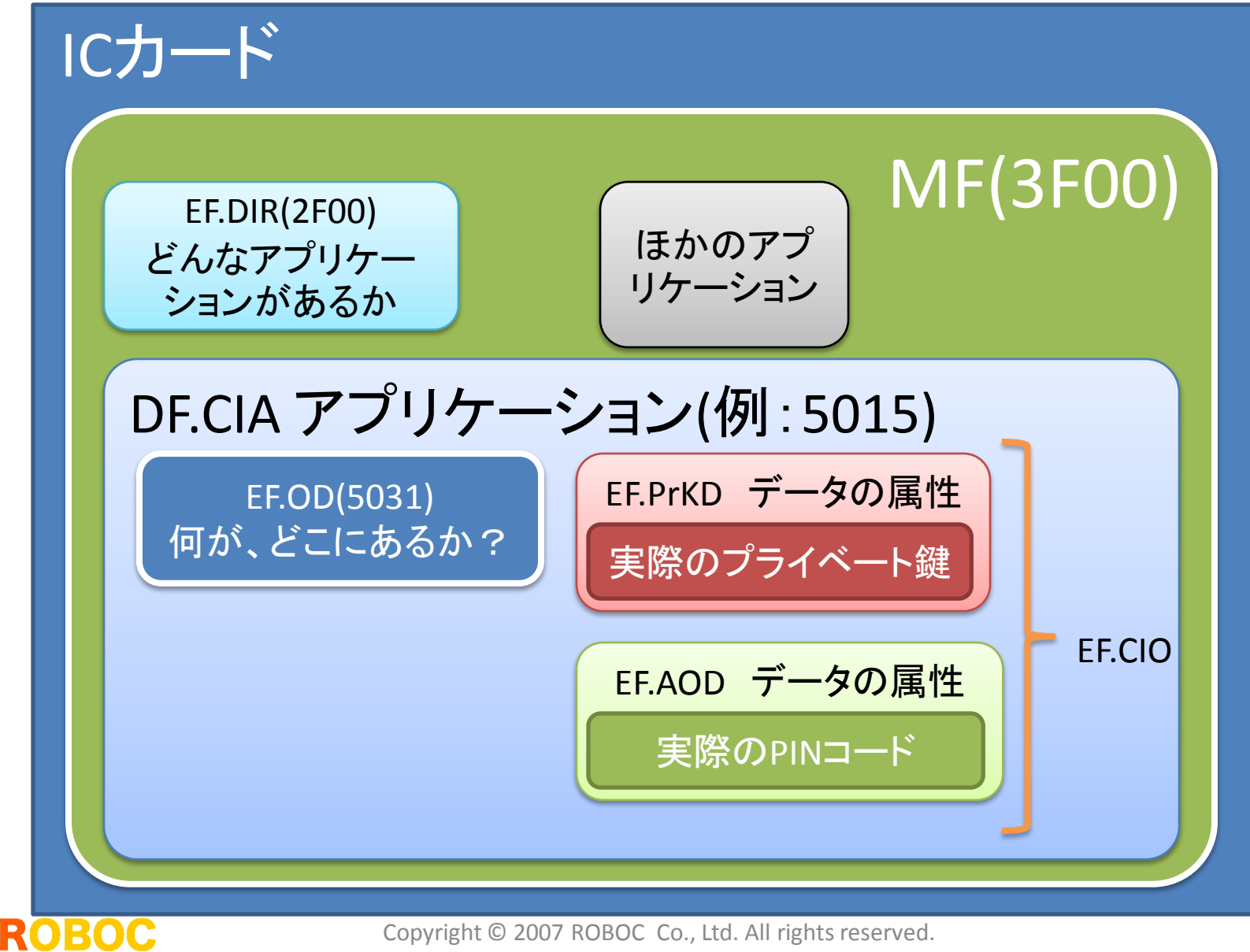

### PKCS#15

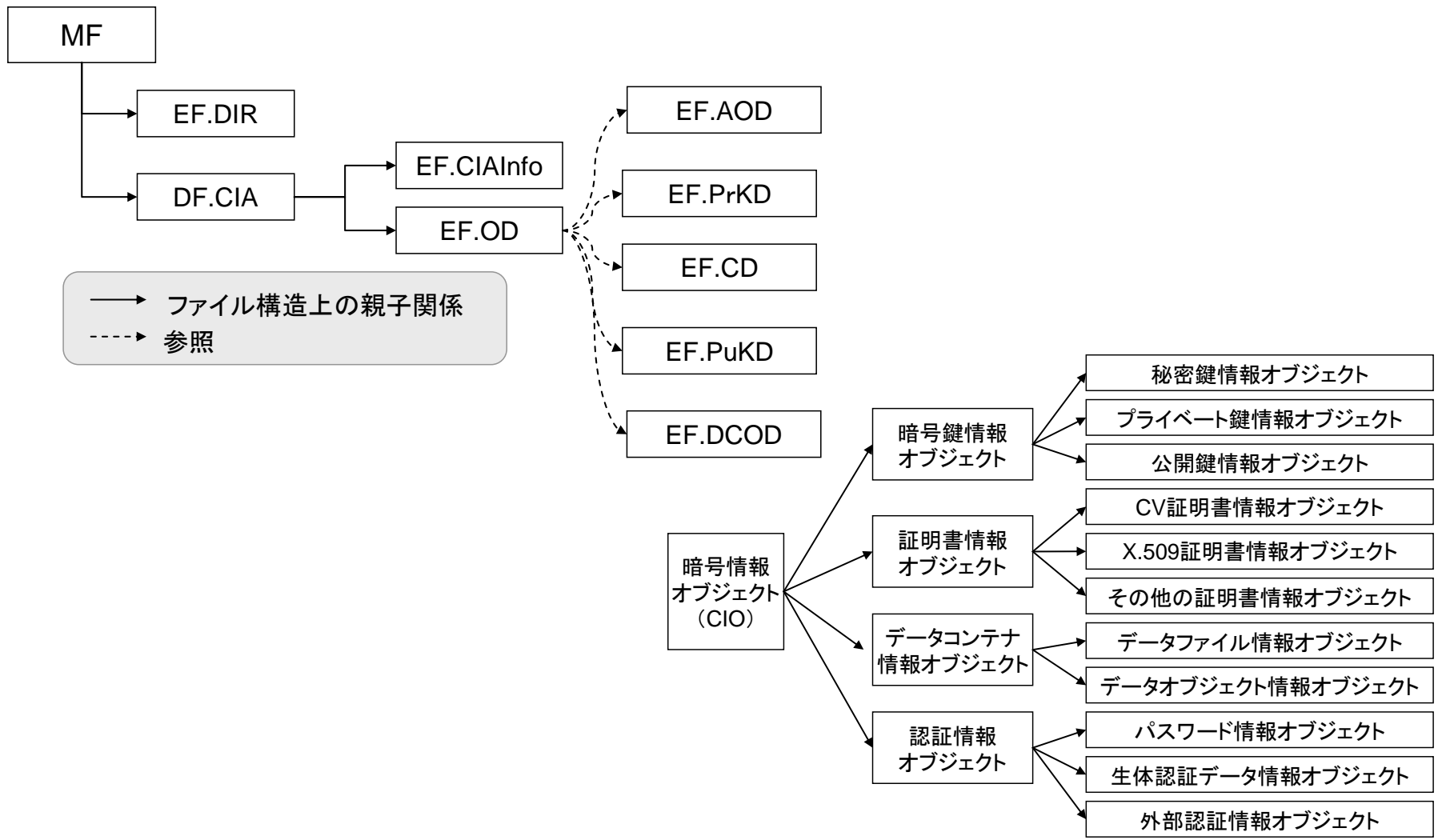

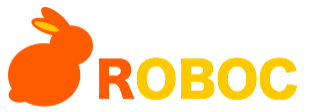

## BELPICモジュール

• カードエッジI/Fモジュール

- card-belpic.c
- –1587ステップ
- function
	- select file
	- read binary
	- pin cmd
	- set securyt env
	- compute\_signature
- decipherは空のまま
	- BELPICはdecipherをサポートしていない.
- PKCS#15エミュレーションモジュール
	- BELPICはPKCS#15準拠なので、なし

static struct sc\_card\_driver belpic\_drv = { "Belpic cards", "belpic", &belpic\_ops, NULL, 0, NULL };

static struct sc\_card\_driver \*sc\_get\_driver(void) { if (iso  $ops == NULL$ )

iso  $ops = sc$  get iso7816 driver()- $>ops;$ 

belpic\_ops.match\_card = belpic\_match\_card; belpic\_ops.init = belpic\_init; belpic\_ops.finish = belpic\_finish;

belpic\_ops.select\_file = belpic\_select\_file; belpic\_ops.read\_binary = belpic\_read\_binary; belpic ops.pin  $cmd = belpic$  pin  $cmd$ ; belpic\_ops.set\_security\_env = belpic\_set\_security\_env; belpic\_ops.logout = belpic\_logout;

belpic\_ops.compute\_signature = belpic\_compute\_signature; belpic\_ops.get\_challenge = iso\_ops->get\_challenge; belpic\_ops.get\_response = iso\_ops->get\_response; belpic ops.check  $sw = iso$  ops->check sw;

return &belpic\_drv;

}

#### belpic compute signature

```
static int belpic_compute_signature(sc_card_t *card, const u8 * data,
           size t data len, u8 * out, size t outlen){
  int r;
  r = iso_ops->compute_signature(card, data, data_len, out, outlen);
#ifdef HAVE_GUI
  if (r == SC_ERROR_SECURITY_STATUS_NOT_SATISFIED && SSO_OK(card->ctx)) {
    r = belpic_askpin_verify(card, SCR_USAGE_AUTH);
    if (r == 0)r = iso ops->compute signature(card, data, data len, out, outlen);
  }
#endif
  return r;
}
```
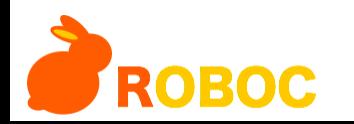

### iso7816 compute singature

static int iso7816 compute signature(sc\_card\_t \*card, const u8 \* data, size\_t datalen, u8 \* out, size\_t outlen) {

```
int r;
```

```
sc_apdu_t apdu;
u8 rbuf[SC_MAX_APDU_BUFFER_SIZE];
u8 sbuf[SC_MAX_APDU_BUFFER_SIZE];
```
PERFORM SECURITY **OPERATION** CARD COMMAND

だけしか呼んでいない!

• ダイジェストアルゴリズム?

• プライベート鍵?

```
• 認証?
```
assert(card != NULL && data != NULL && out != NULL); if (datalen  $>$  255)

SC\_FUNC\_RETURN(card->ctx, 4, SC\_ERROR\_INVALID\_ARGUMENTS);

/\* INS: 0x2A PERFORM SECURITY OPERATION

\* P1: 0x9E Resp: Digital Signature

```
* P2: 0x9A Cmd: Input for Digital Signature */
```
sc\_format\_apdu(card, &apdu, SC\_APDU\_CASE\_4\_SHORT, 0x2A, 0x9E,0x9A);

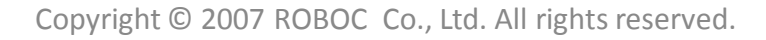

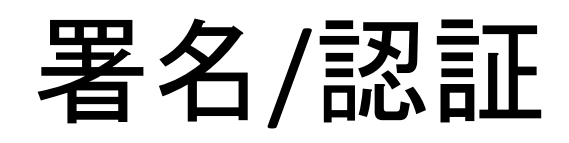

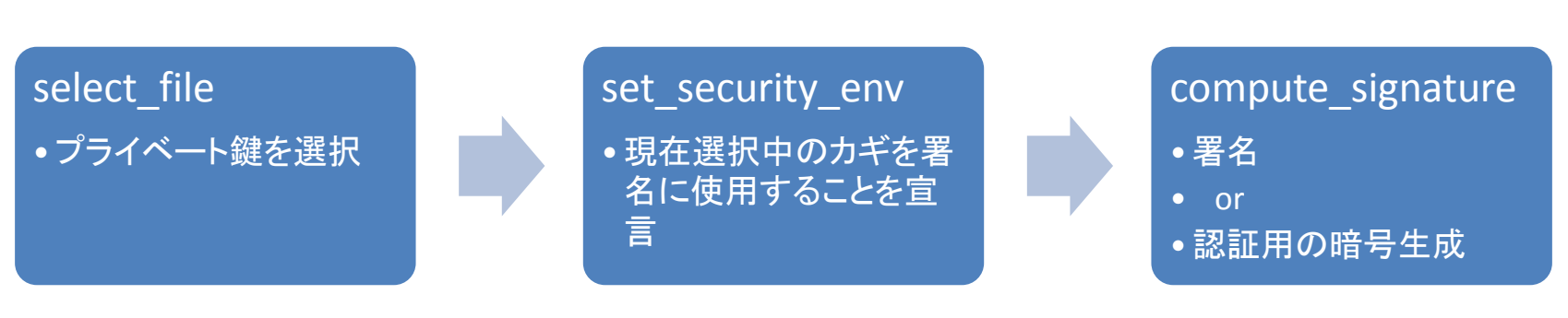

- カードコマンド一発では完了しない
- COMPUTE SIGNATUREコマンドは、選択されている プライベート鍵の「使用目的」によって意味が異な る
	- 否認防止用のカギなら、署名 – 認証用のカギなら、認証
		- 与えられたデータをプライベート鍵で暗号化して送り返す.公開 鍵で複合できれば、認証OK!!

### **COMPUTE SIGNATUREで認証?**

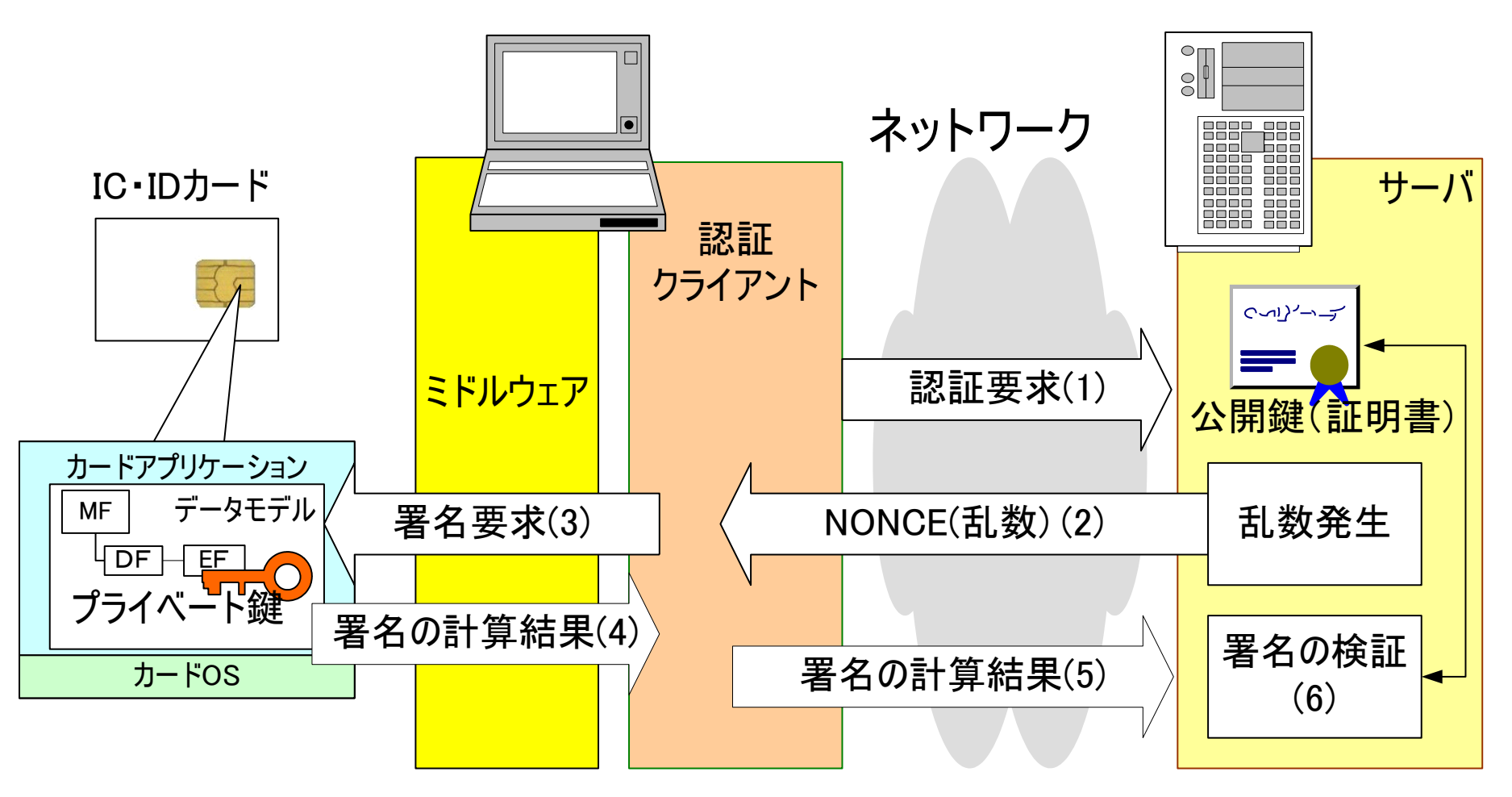

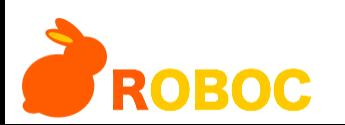

#### set security env(belpic)

```
apdu.le = 0;
 apdu.data = sbuf;
 apdu.resplen = 0;
```
 $r = sc$  transmit apdu(card, &apdu); SC\_TEST\_RET(card->ctx, r, "Set Security Env APDU transmit failed");

```
r = sc check sw(card, apdu.sw1, apdu.sw2);
SC_TEST_RET(card->ctx, r, "Card's Set Security Env command returned error");
```

```
if (*env->key_ref == BELPIC_KEY_REF_NONREP) {
#ifdef HAVE_GUI
    r = belpic_askpin_verify(card, SCR_USAGE_SIGN);
    if (r = 0 && r = SC ERROR KEYPAD CANCELLED)
      sc_error(card->ctx, "Verify PIN in SET command returned %d¥n", r);
    else
      sc_debug(card->ctx, "Verify PIN in SET command returned %d¥n", r);
#else
    sc_debug(card->ctx, "No GUI for NonRep key present, signature cancelled¥n");
    return SC_ERROR_NOT_SUPPORTED;
#endif
```
#### 否認防止用のカギだったら、毎回PINの入力が必須

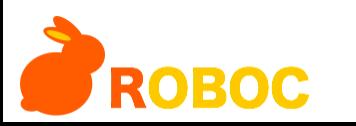

}

#### PKCS#11とカードエッジI/F 署名(Axalto Cryptoflex 32Kの例)

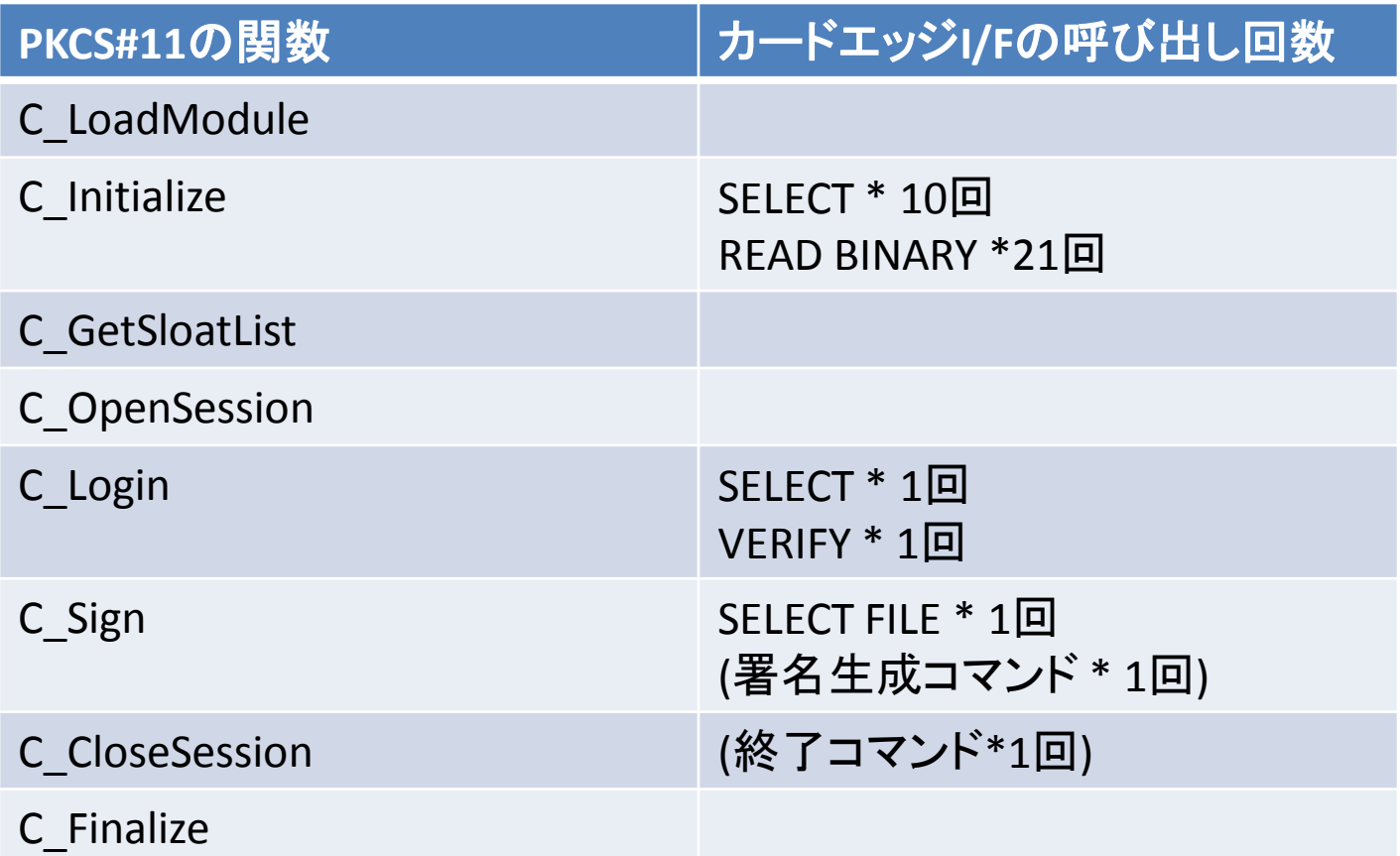

署名生成コマンドと終了コマンドは非標準I/F

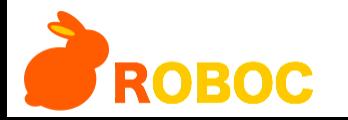

#### カードエッジI/Fを知れば。。。。 すべてわかるつもりだったんだけど…(;^\_^A

- 認証
	- カードホルダを認証する
		- VERIFY
	- 外部認証
		- **EXTERNAL AUTHENTICATE**
		- GENERAL ANTENTICATE
	- 内部認証
		- INTERNAL AUTHENTICATE
- 署名
	- PERFORM SECURITY OPERATION(Compute Signature)
- 暗号化
	- PERFORM SECURITY OPERATION (Encipher)
- 復号
	- PERFORM SECURITY OPERATION(Decipher)

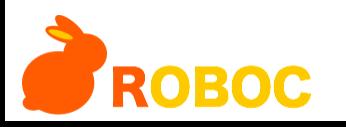

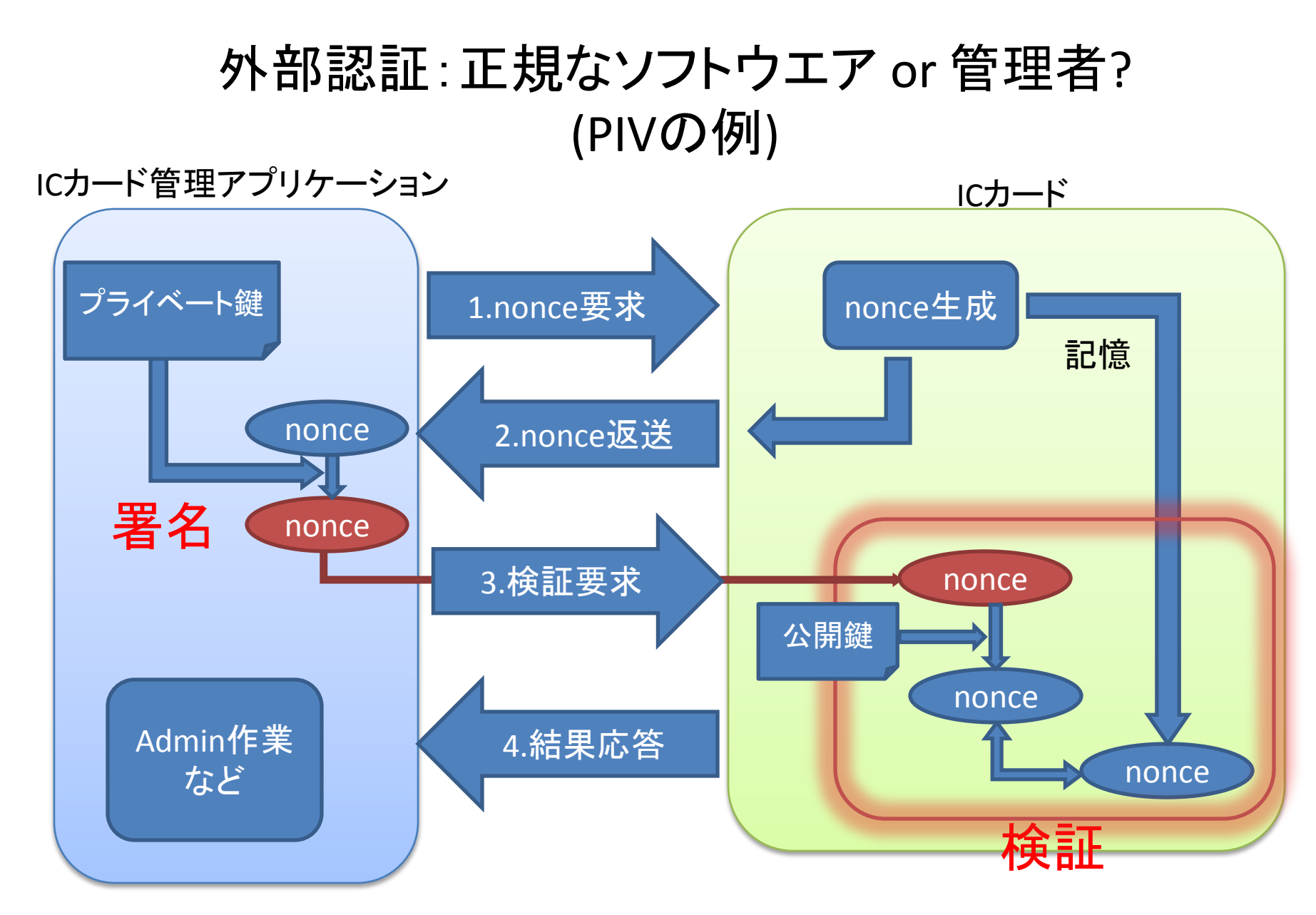

**ROBOC** 

#### アプリケーション側の責任が結構たくさんある

- 鍵の管理
	- 例えば外部認証・相互認証に使う鍵が安全に管理さ れなければならない。ICカードを使うと、鍵がカードか ら外に出ないから安全、というのはICカードを使った サービスのごく一部しか見ていない。
- 正しい手順 – 単純にカードエッジI/Fを呼び出すだけでは操作が完 了しない。
- バグのないコード
	- ICカードが高度に安全でも、それを使うアプリケーショ ンにバグがあれば、全然だめ。

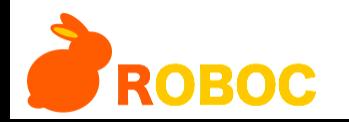

# オープンなミドルウエアがあれば

• 難しい仕様を、みんなで実装できる – 思い込みや勘違いを防げる – 「秘密だから安全」ではない解決策

• ソースを見て、仕組みを理解できる – 仕様のみから仕組みを理解するのは難しい – ソースから仕様を理解するのも難しいが…

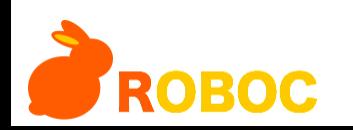

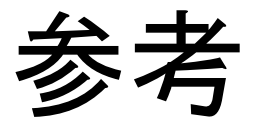

- OpenSC
	- http://www.opensc.org
- BELPIC Java Applet
	- http://lists.musclecard.com/pipermail/muscle/2005-September/004387.html
- IC・ID カードの相互運用可能性の向上に係る基礎調査
	- <http://www.ipa.go.jp/security/fy18/reports/ICID/index.html>
	- シーズ編
		- http://www.ipa.go.jp/security/fy18/reports/ICID/seeds\_rep.pdf

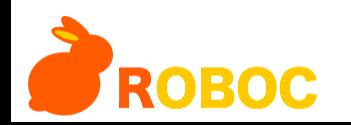